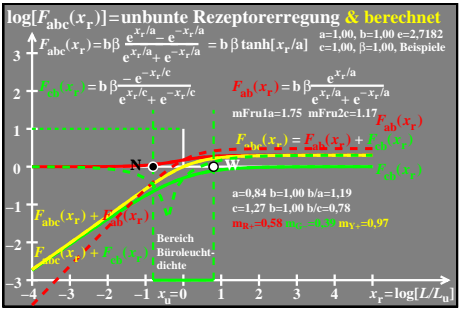

 $1 - 8$